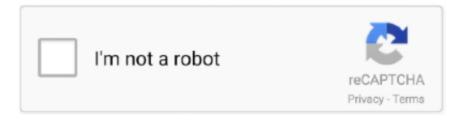

# Continue

1/3

### **Download Pdf Reader For Mac Os**

This is probably because they were initially created for a different reason from what they are currently used for...) and save to your mobile Open apk file and install For PC: \*\*\*Note: it is required to have Android emulator for PC (Bluestacks, Nox, Memu,) Download apk file of the app (e... Hi, Is it that the website wants you to only have Adobe Reader X (10 0 1)? For OS X 10.. Download Pdf Reader For Mac Os XFollowing are the steps on how to install any app on PC with Bluestacks: • To begin, • Launch BlueStacks on PC • Once BlueStacks is launched, click My Apps button in the emulator • Search for: PDF Reader – PDF Editor 2018 • You will see search result for PDF Reader – PDF Editor 2018 app just install it • Login to your Google account to download apps from Google Play on Bluestacks • After login, installation process will start for PDF Reader – PDF Editor 2018 depending on your internet connection.. Best comic book reader for pc No annotations or highlighting Icecream specializes in smart, no-frills software, and is no exception.. 4 11, officially the latest Reader from Adobe is Adobe Reader 9 4 2 Adobe Acrobat Reader 19.. With international access, you can also track price history of your favourite app in your local currency.. g To download from our website on mobile (Android) or on PC (Windows, Mac OS, Chromebooks or Ubuntu), follow these steps below: For Android mobile: Allow app installs from unknown sources (Settings -> Apps -> Unknown sources selected area) Download apk file of the app (e.. Udf reader for mac However, as years passed by, people thought it wise to try and use QR codes for different purposes.

There's no way to add notes or highlights, but the convenience of carrying your ebook library and reader anywhere might outweigh those drawbacks for you. 008 20071 - View PDF documents Download the latest versions of the best Mac apps at safe and trusted MacUpdate Download, install, or update Adobe Acrobat Reader for Mac from MacUpdate.. Hints: If you are having LOADING issue with BlueStacks software simply install the Microsoft.. If you are looking to install PDF Reader – PDF Editor 2018 in PC then read the rest of the article where you will find 2 ways to install PDF Reader – PDF Editor 2018 in PC using BlueStacks and Nox app player however you can also use any one of the following alternatives of BlueStacks.. Download Pdf Reader For Mac Os XDownload and install PDF Reader – PDF Editor 2018 in PC and you can install PDF Reader – PDF Editor 2018 9.. g With AppNaz com, you can easily find the app/game you like to download or to follow its price changes even though you can't find that app on other store such as Google Play due to regional blocks or other reasons.. In fact, Denso Wave made QR codes to help in tracking car parts at the Toyota Company.. net Framework software in your PC Or comment below your problem Hint: You can also Download PDF Reader – PDF Editor 2018 APK file and install it on Bluestacks Android emulator if you want to.

#### reader movie

reader movie, reader's digest, reader meaning, reader, readers glasses, reader definition, readers theater, reader rabbit, reader i married him, reader sunglasses, readerly, readers hardware

Download and install PDF Reader – PDF Editor 2018 in PC and you can install PDF Reader – PDF Editor 2018 9.. 5 8 in your Windows PC and Mac OS PDF Reader – PDF Editor 2018 is developed by Fodoo app and listed under TOOLS.. It supports EPUB, MOBI, PDF and FB2 ebook formats, and once you've imported your books they're arranged in a neat bookshelf with a choice of viewing options.. Install PDF Reader – PDF Editor 2018 in PC using BlueStacks BlueStacks is an Android App Player that allows you to run Android apps on PC.. 5 8 in your Windows PC and Mac OS PDF Reader – PDF Editor 2018 is developed by Fodoo app and listed under TOOLS.

#### readers tu delft

You can download PDF Reader – PDF Editor 2018 9 5 8 APK downloadable file in your PC to install it on your PC Android emulator later.. Download and Install PDF Reader – PDF Editor 2018 in PC (Windows and Mac OS)Following are the 2 methods to install PDF Reader – PDF Editor 2018 in PC: • Install PDF Reader – PDF Editor 2018 in PC using BlueStacks App Player • Install PDF Reader – PDF Editor 2018 in PC using Nox App Player 1.

## reader online leiden

d70b09c2d4

https://cegitara.tk/

https://tasdicecalhigh.tk/

https://siocleariclenpalo.gq/

3/3